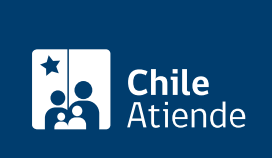

Información proporcionada por Caja de Previsión de la Defensa Nacional

# Ampliación de capacidad de crédito de salud **Capredena**

Última actualización: 27 noviembre, 2019

## Descripción

Permite a pensionados de retiro y montepío, sin capacidad de crédito en el Fondo de Medicina Curativa , solicitar la ampliación de ésta, para prestaciones médicas en instituciones con o sin convenio con la Caja de Previsión de la Defensa Nacional (Capredena), cuando la capacidad de crédito original está utilizada.

El trámite se puede realizar durante todo el año en el sitio web y en agencias u oficinas regionales de Capredena .

## ¿A quién está dirigido?

Pensionados y montepiados, afiliados al Sistema de Salud de Capredena y al [Fondo Solidario,](fichas/5025-afiliacion-al-fondo-solidario-de-capredena) que mantienen copada su capacidad de crédito y requieren atención médica urgente.

Importante : el trámite lo puede realizar el apoderado del titular, debidamente [acreditado por la unidad de](fichas/5033-registro-de-apoderado-ante-capredena) [poderes del Departamento Canales de Servicios de Capredena](fichas/5033-registro-de-apoderado-ante-capredena).

### ¿Qué necesito para hacer el trámite?

- Cédula de identidad vigente de la persona que realice el trámite.
- Orden médica y presupuesto de las prestaciones de salud que requiera.
- Certificados médicos emitidos por el profesional de la salud, en los que se indiquen las prestaciones programadas o de urgencias.

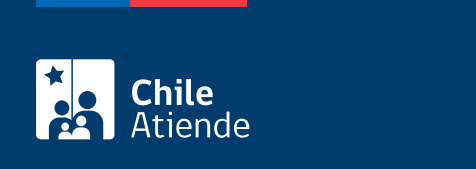

#### No tiene costo.

## ¿Qué vigencia tiene?

Puede ser otorgada por única vez, o bien mantenerse de tres a seis meses.

## ¿Cómo y dónde hago el trámite?

En línea:

- 1. Haga clic en "ir al trámite en línea".
- 2. Ingrese a la plataforma con alguna de las siguientes opciones:
	- RUN y clave avanzada de Capredena. Si no está registrado, solicite la clave presencialmente. RUN y [ClaveÚnica.](fichas/11331-clave-unica)
- 3. Haga clic en "área asistencia social" y luego seleccione la opción "ampliación de capacidad de crédito de salud".
- 4. Complete la información solicitada, y luego haga clic en "aceptar".
- 5. Como resultado del trámite, habrá solicitado la ampliación de capacidad de crédito de salud. En un plazo de 10 días hábiles, recibirá respuesta a su solicitud.

#### En oficina:

- 1. Solicite una entrevista con una asistente social de Capredena en una [agencia regional](http://www.capredena.cl/tr%C3%A1mites-en-l%C3%ADnea/cobertura-institucional), o llamando a uno de los siguientes números:
	- $\circ$  +56 2 28 30 6806.
	- $\circ$  +56 2 28 30 6654.
- 2. Reúna los antecedentes requeridos.
- 3. Diríjase a la [agencia u oficina regional de Capredena,](http://www.capredena.gob.cl/informacion-institucional/cobertura-institucional) correspondiente a la cita.
- 4. Explique el motivo de su visita: solicitar la ampliación de la capacidad de crédito de salud.
- 5. Entregue los antecedentes requeridos.
- 6. Como resultado del trámite, habrá solicitado el beneficio.

Importante :

- Se realizará una evaluación social para definir si corresponde el otorgamiento de capacidad de crédito y, si fuera necesario, se indicará el aumento de la tasa de descuento.
- En el caso de ser beneficiario, recibirá el certificado de ampliación de capacidad de crédito.

Link de trámite en línea:

<https://test.chileatiende.cl/fichas/38253-ampliacion-de-capacidad-de-credito-de-salud-capredena>